VIASAT AMEND Project Final Design Review

## Machine Learning Team

4/19/2022

# Problem Statement

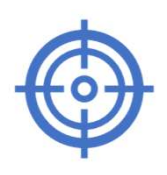

Main Goal: Track satellites to

maximize Gain-to-Noise ground dishes to point in proper Develop controls to physically move direction

Normally controls are done with traditionally calibrated PID systems Now implementing with machine learning techniques based on simulation databases

# Project Description

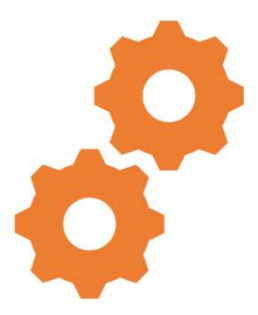

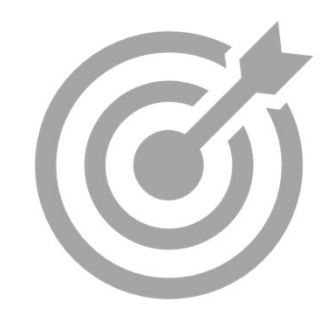

We want to design and implement a ML algorithm to accept a wide range of RF inputs and generate PI parameters to take predictive actions.

The goal is to create increasingly accurate PI parameters that produce improved corrective actions for the tracking system.

# Why is this useful?

- Why is this useful?<br>• Minimize the amount of time between the acquisition of<br>satellite position data and the execution of control system protoc<br>for corrective actions to the ground station's servo motors. Why is this useful?<br>Satellite position data and the execution of satellite position data and the execution of control system protocols<br>for corrective actions to the ground station's servo motors.<br>Accounts for dynamic satel Why is this useful?<br>Minimize the amount of time between the acquisition of<br>satellite position data and the execution of control system protocols<br>for corrective actions to the ground station's servo motors.<br>Accounts for dyn • Minimize the amount of time between the acquisition of<br>• Stellite position data and the execution of control system protocols<br>for corrective actions to the ground station's servo motors.<br>• Accounts for dynamic satellite
- control parameters.

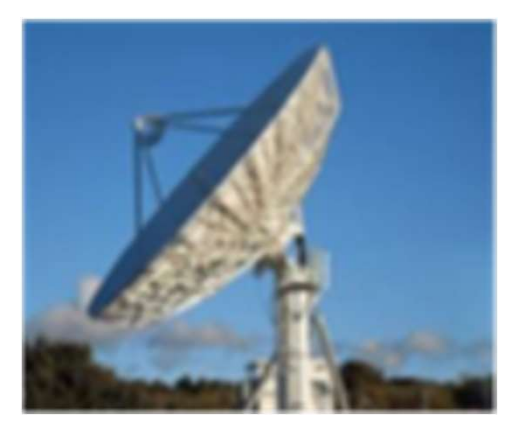

#### Main steps to take:

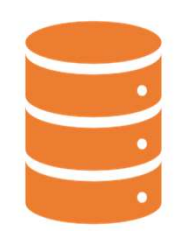

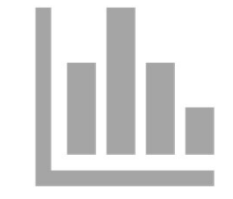

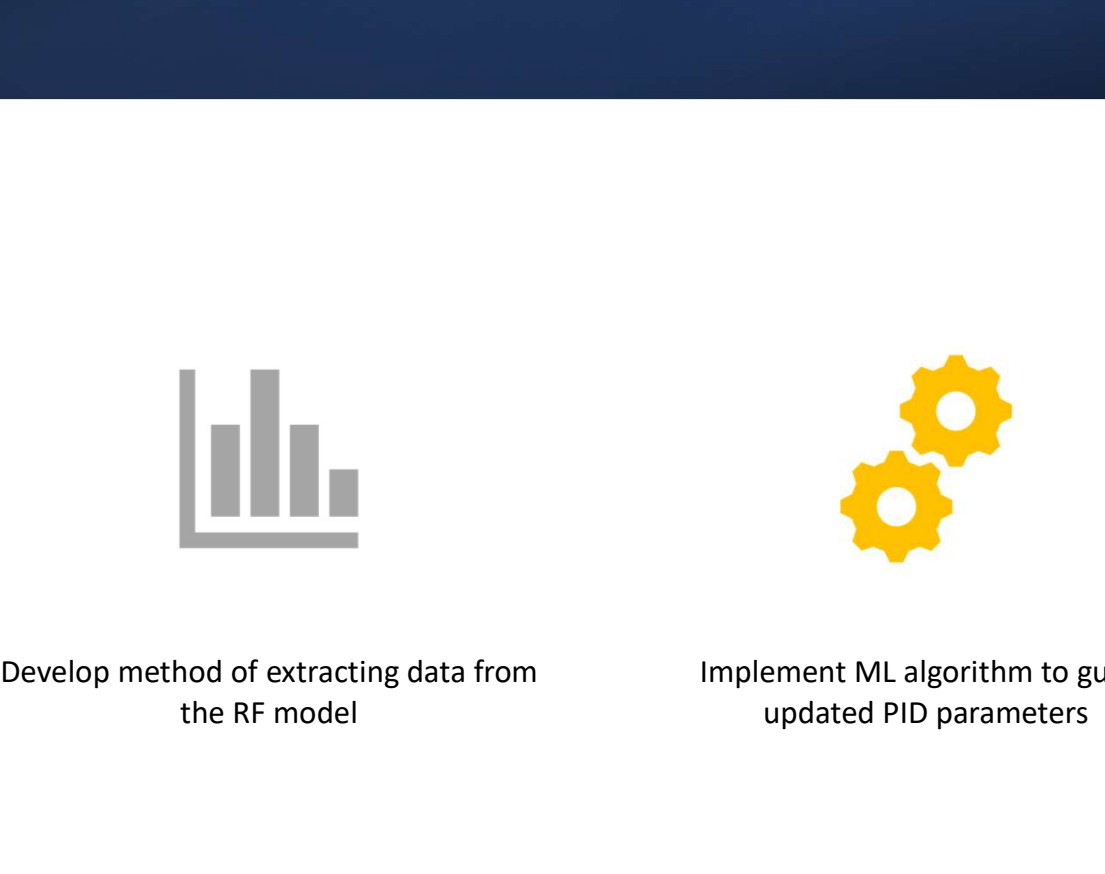

points generated from the existing RF model

Create training data that will hold data **Develop method of extracting data from** the RF model

Implement ML algorithm to guess updated PID parameters

## Existing Infrastructure

- Matlab/Simulink model that simulates dynamic response of antenna tracking system in time domain
	- Model is used to reliably generate training data for the ML algorithm
- Work is in close conjunction with AMEND Analog team
	- Analog team can at any point provide us with an updated model to generate more accurate data

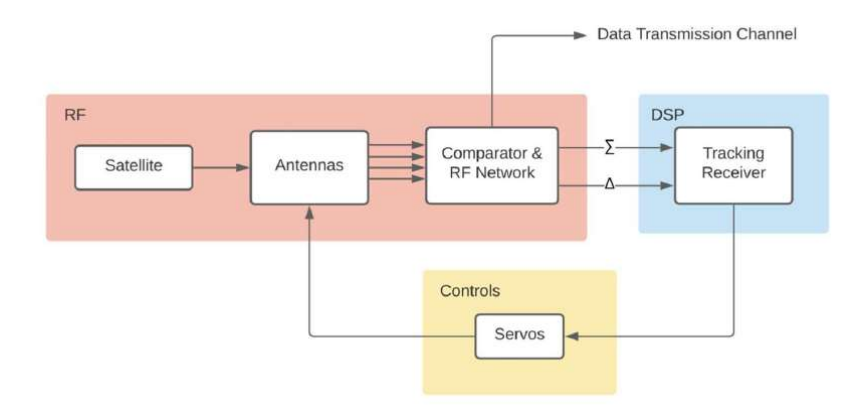

Block diagram for existing RF model

## Ideation and Tradeoffs

- Solution uses MATLAB to generate a database and uses Python libraries such as TensorFlow to run an RNN algorithm
	- Implementing solution within MATLAB toolbox is not computationally ideal
	- RNN feeds output back into MATLAB input
- Got rid of the Derivative (D) block, but it can be added back later

# Defining plant outputs<br>• angle\_I --- elevation angle **Defining plant outputs<br>• angle\_I --- elevation angle<br>• angle\_m --- azimuthal angle<br>• wl, wm --- angular frequencies in rad/s** Defining plant outputs<br>• angle\_I --- elevation angle<br>• angle\_m --- azimuthal angle<br>• wl, wm --- angular frequencies in rad/s **Defining plant outputs**<br>• angle\_I --- elevation angle<br>• angle\_m --- azimuthal angle<br>• wl, wm --- angular frequencies in rad/s

- 
- 
- 

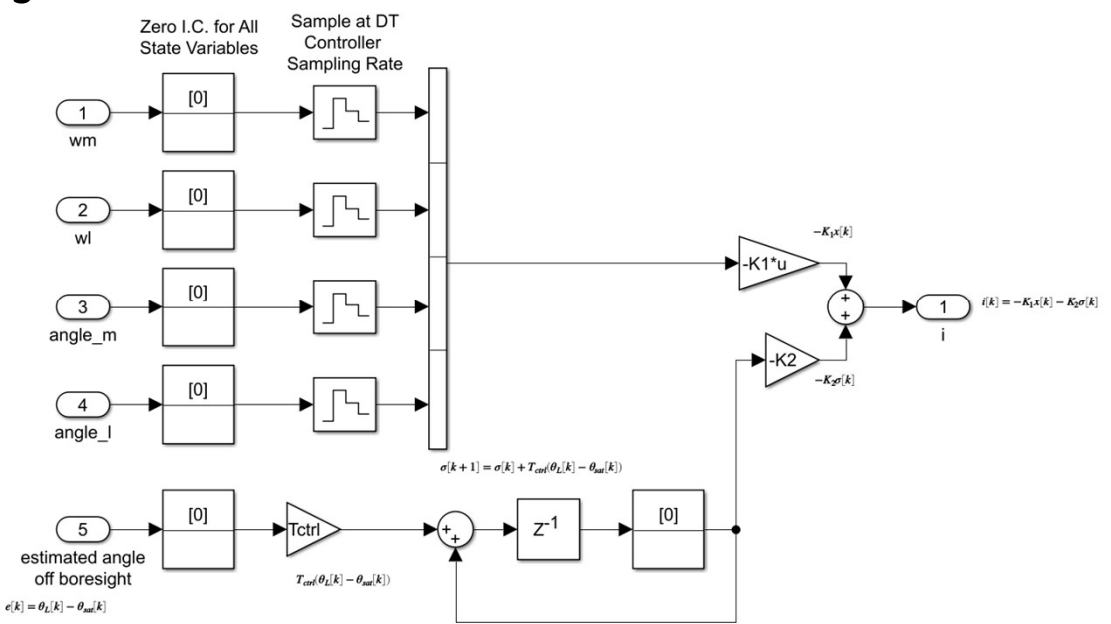

#### Solution Block Diagram

- How fast is update?
	- Approximately 1 kHz for new reference satellite positions
	- Minutes to hours for control parameters.
- threshold on RMS error in order to systematically tune the tracking system's desired accuracy.

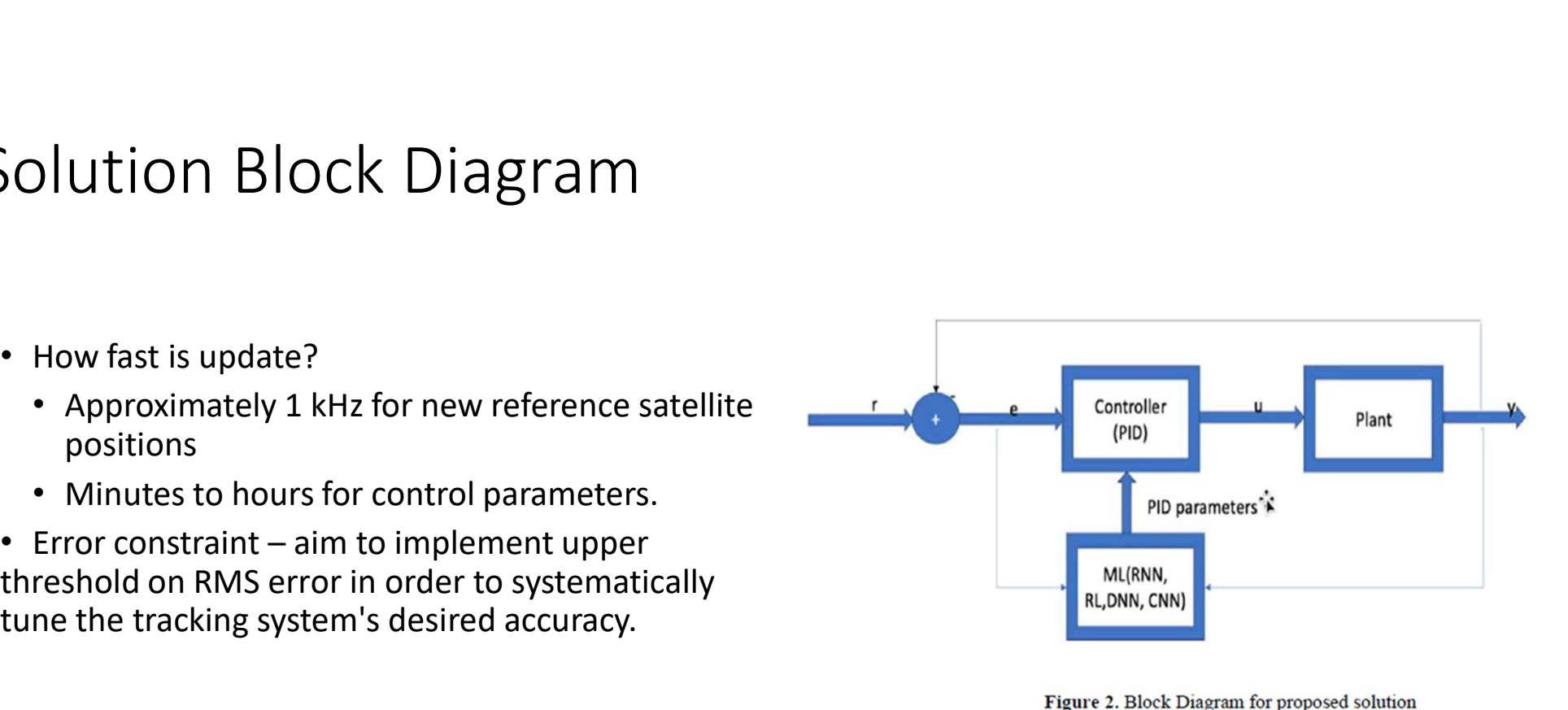

Figure 2. Block Diagram for proposed solution

#### Data Generation

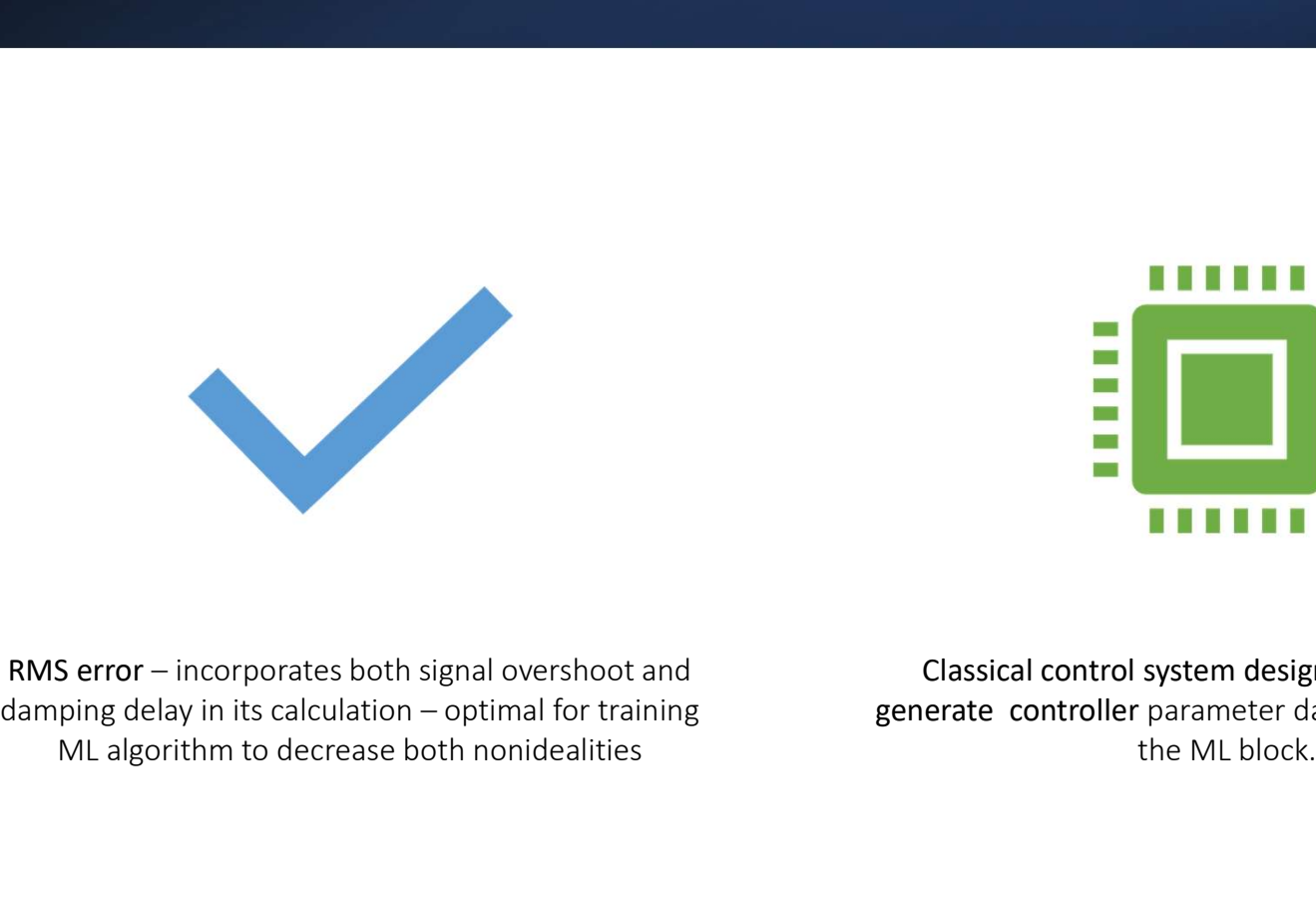

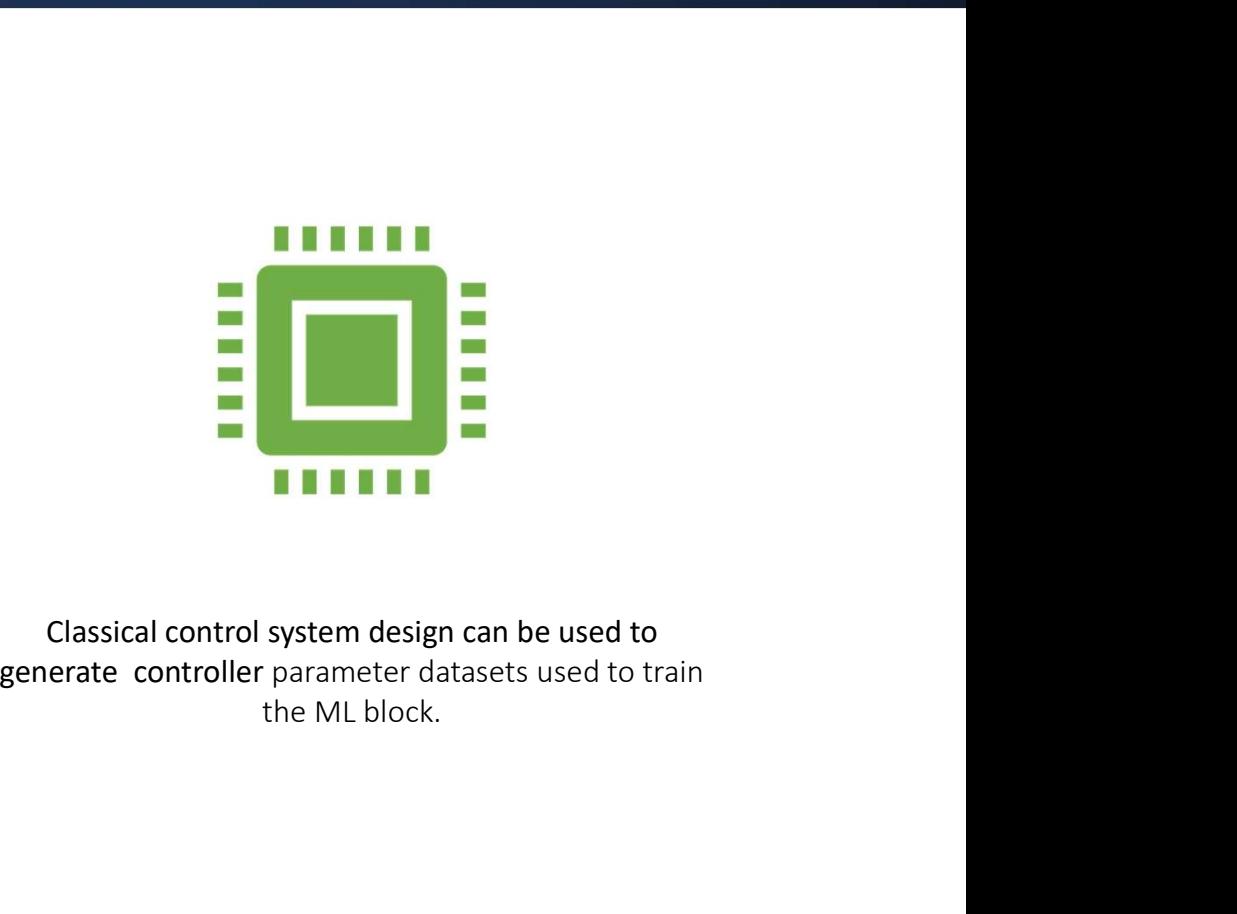

ML algorithm to decrease both nonidealities

Classical control system design can be used to

#### Data Generation

- 
- 
- Data Generation<br>• We apply variations to the eigenvalue "Lambda"<br>• There is a direct dependence of Kp and Ki on this parameter.<br>• We generate different errors, outputs, Kp and Ki's, and RMS errors. Data Generation<br>• We apply variations to the eigenvalue "Lambda"<br>• There is a direct dependence of Kp and Ki on this parameter.<br>• We generate different errors, outputs, Kp and Ki's, and RMS errors.

```
Data Generation<br>• We apply variations to the eigenvalue "Lambda"<br>• There is a direct dependence of Kp and Ki on this parameter.<br>• We generate different errors, outputs, Kp and Ki's, and RMS errors.<br>** Determine controll
                        K = \text{acker}(\text{scriptA}, \text{scriptB}, \text{exp}(\text{-Lambda*Tctrl}).\text{*ones}(1,5));K1 = K(1:4); % State feedback gains.
                        K2 = K(5); % Error feedback gain.
```
Relationship between Kp, Ki, and Lambda

#### Data Generation Code

- Chooses different Lambda values to generate new K1 and K2 values
- Runs simulation with updated K1 and K2
- Writes RMS of output angle, as well as corresponding K1 & K2 to training data

```
%loop generating training data
z = 10:0.01:33;for i=1: length(z) %stopped at 2990
    [K1, K2] = init controller params(z(i)); %run params with new Lambda, get back K1, K2
   out = sim('slow time'); %run simulation with new K1, K2
   gen_data(out,K1,K2); %generate data with new output values
   disp(z(i))end
```
#### Data Generation Code

• Writes RMS of output angle, as well as corresponding K1 & K2 to training data

```
%after a new Lambda has been set
function gen data(out, K1, K2)
   %calculate RMS for angle_1
   sum = 0;
   angle_1_vector = out.yout{1}.Values.angle_1.Data;
   theta_test_sat = angle_lvector(end);for i=1: length(angle_l_vector)
       sum = sum + (angle_l_vector(i)-theta_test_sat)^2;
   end
   RMS = sqrt(sum);%write R (theta_test_sat), RMS, K1, K2 to training data file
   vec_0 vec_out = [theta_1 the ta_test_sat RMS K1 K2];
   writematrix(vec_out,'data_train.csv', 'WriteMode', 'append');
end
```
#### Create Python Environment

- Set up libraries such that the ML algorithm can be
- Only requires Python to be installed on machine
- Data generation will create .csv files in location
- Python code will run in Matlab, take training data, and generate results

#### import os

#if they're not already installed, install all the r trv: import matplotlib print("module 'matplotlib' is installed") except ModuleNotFoundError: print("module 'matplotlib' is not installed") run directly from MATLAB and the state of the state of the cases of the cases of the cases of the cases of the c

#### trv:

import pandas print("module 'pandas' is installed") except ModuleNotFoundError: print("module 'pandas' is not installed") os.system("pip3 install pandas -t.")

import numpy print("module 'numpy' is installed") except ModuleNotFoundError: print("module 'numpy' is not installed") os.system("pip3 install numpy -t .")

#### **function** py code

system("python3 install\_package.py") %install packages if not there already system("python3 rnn.py") %run actual ML script end

```
\overline{4}
```
 $1 \Box$  $\overline{2}$ 

 $\overline{\mathbf{3}}$ 

- 
- Python script generating Kp, Ki<br>• Goal: Take in the output of the model as input (angle\_m, angle\_l, wm, wl) and determine Kp and Ki<br>• The script trains the RNN algorithm by comparing the RMS error in the plant's output to **through optimal lambda.**<br>• **Goal:** Take in the output of the model as input (angle\_m, angle\_l, wm, wl) and determine Kp and Ki<br>• The script trains the RNN algorithm by comparing the RMS error in the plant's output to thos Python script generating Kp, Ki<br>
Goal: Take in the output of the model as input (angle\_m, angle\_l, wm, wl) and determine Kp and Ki<br>
through optimal lambda.<br>
The script trains the RM algorithm by comparing the RMS error in **Example 1.1 • Coal:** Take in the output of the model as input (angle\_m, angle\_l, wm, wl) and determine Kp and Ki training that the NMS apprint train by comparing the RMS error in the plant's output to those present i
- 
- 

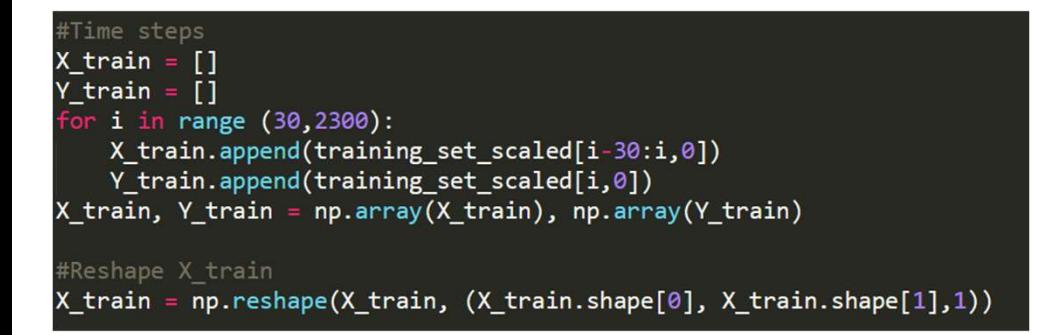

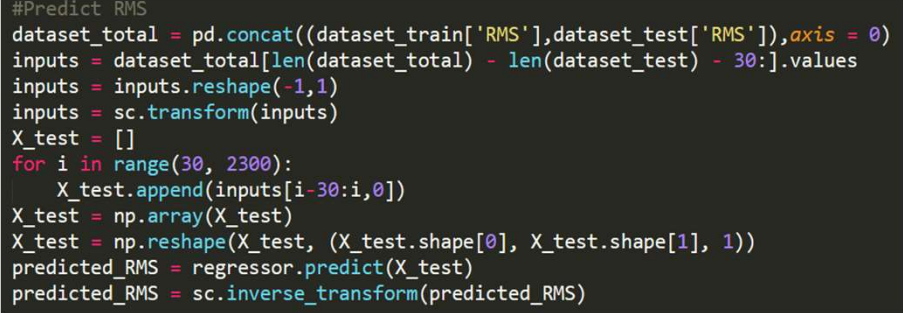

#### Current RNN code

- We set up RNN code that imports desired libraries
- Code uses "out.csv" as input and pulls RMS data out to be the training set
	- 10000 step time series for angle I, angle m, wm, wl
- We set up RNN code that imports desired libraries<br>• Code uses "out.csv" as input and pulls RMS data out to be the training set<br>• 10000 step time series for angle\_1, angle\_m, wm, wl<br>• The machine Learning block shall be u **Process by Samma Conduct Amount Section**<br>
We set up RNN code that imports desired libraries<br>
Code uses "out.csv" as input and pulls RMS data out to be the training set<br>
• 10000 step time series for angle\_I, angle\_m, wm, w FIENT RNN COOLE<br>
We set up RNN code that imports desired libraries<br>
Code uses "out.csv" as input and pulls RMS data out to be the training set<br>
• 10000 step time series for angle\_l, angle\_m, wm, wl<br>
The machine Learning b
	-
- We can use the updated plant from the hardware team to generate datasets.

## Working Results

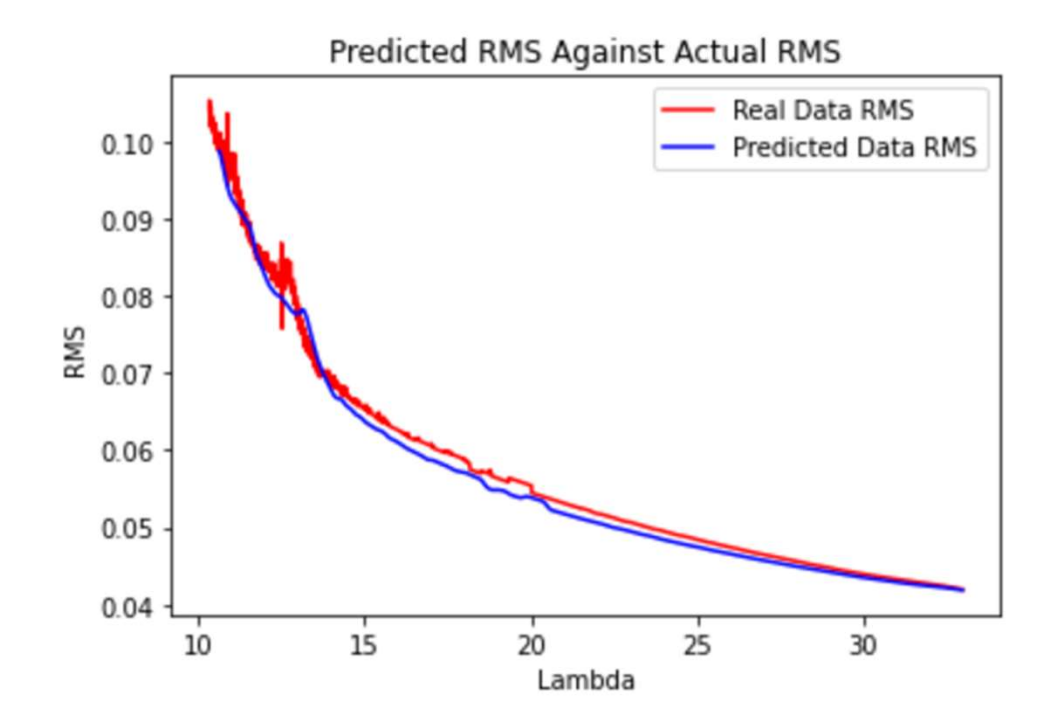

#### Plant Output vs Time

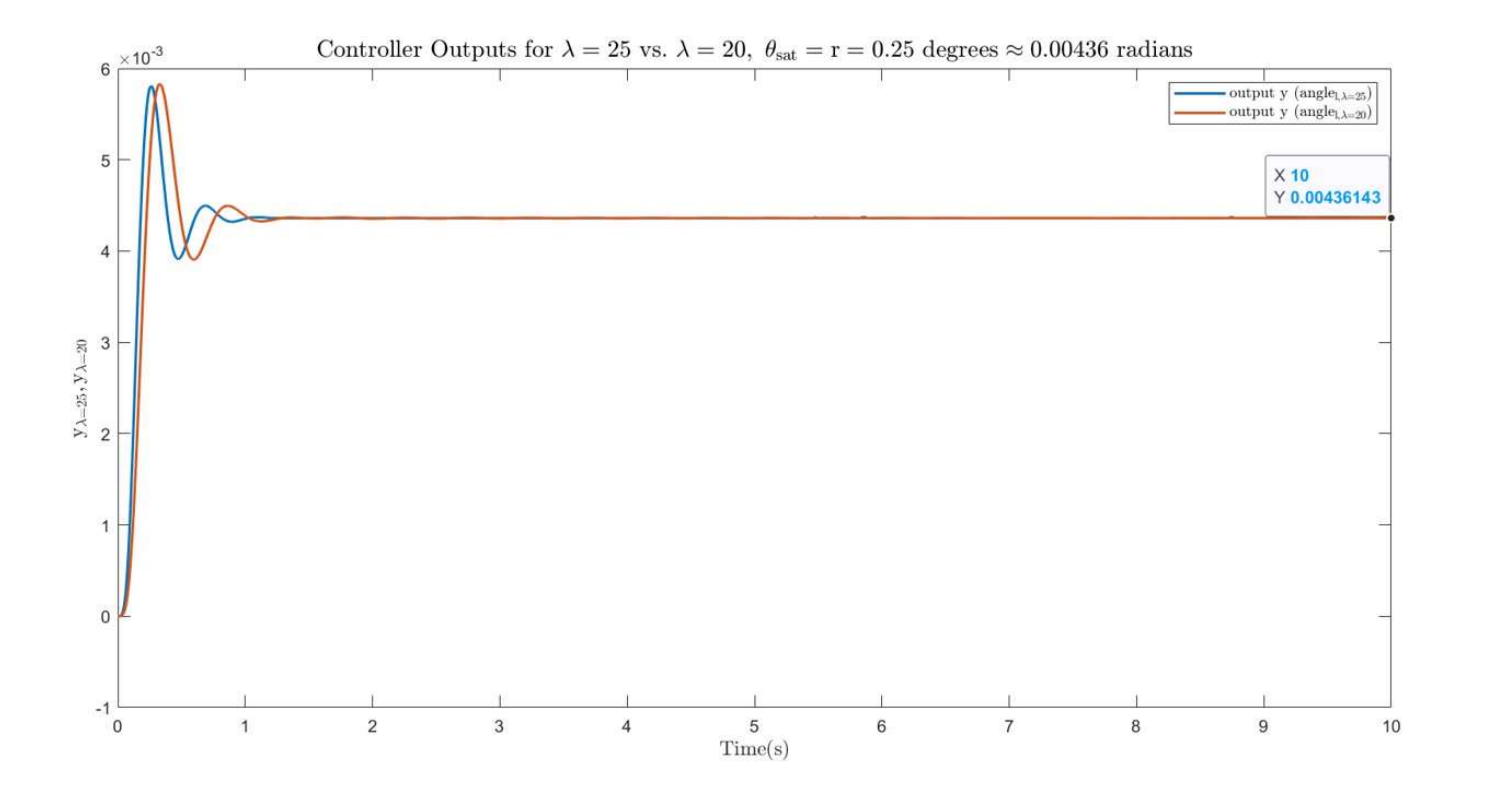

#### Adding dynamic input

- Test with functions like square and sine instead of constant reference
- Achieved some level of tracking with a square wave
- Lower lambda used -> Slower changes to track

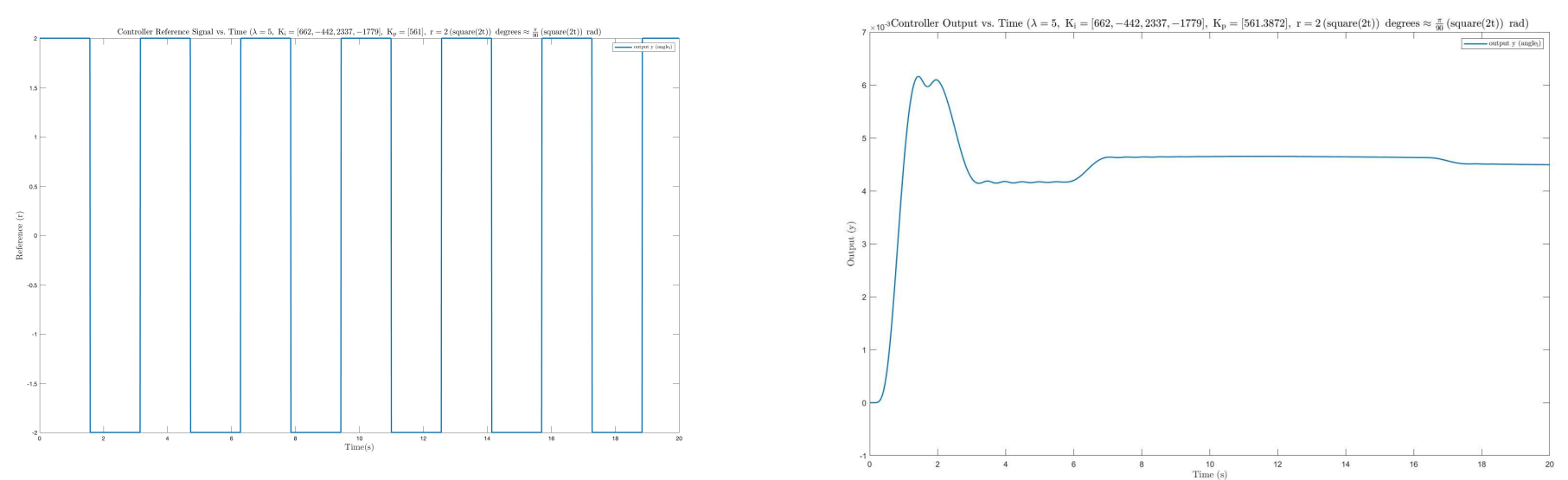

## Future Work

- Experiment with and improve control system for better dynamic tracking
- Experiment with and improve control system for better dynamic<br>• Experiment with and improve control system for better dynamic<br>• A derivative (D) block can be added in the Simulink to create a<br>• PID controller instead of Puture Work<br>Properiment with and improve control system for better dynamic<br>tracking<br>A derivative (D) block can be added in the Simulink to create a<br>PID controller instead of the PI used in this project for higher<br>A < 30% o accuracy • Experiment with and improve control system for better dynamic<br>• A derivative (D) block can be added in the Simulink to create a<br>• A derivative (D) block can be added in the Simulink to create a<br>• PID controller instead o Experiment with and improve control system for better dynamic<br>tracking<br>A derivative (D) block can be added in the Simulink to create a<br>PID controller instead of the PI used in this project for higher<br>accuracy<br>A < 30% over
- 

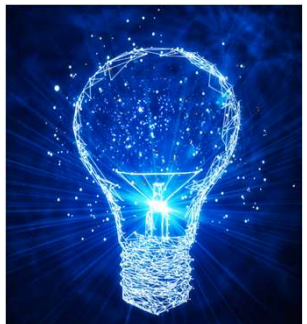

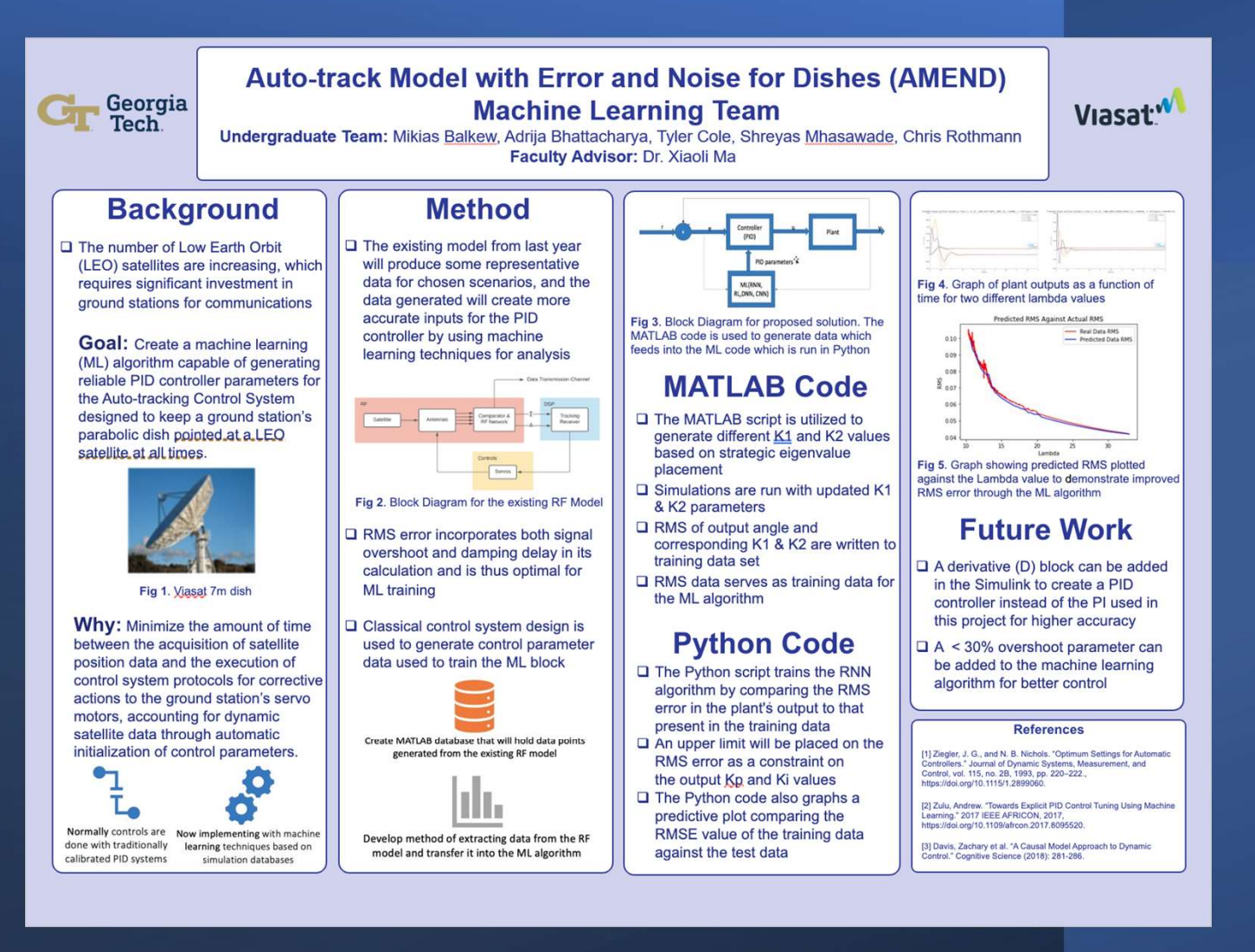

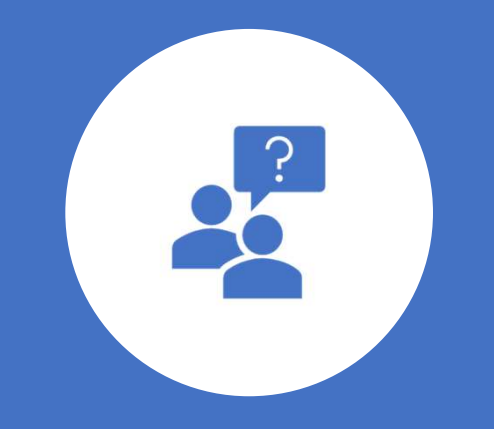

# Questions?